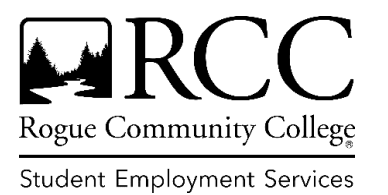

## Student Employment Services (SES) Quick Hiring Guide

Your student position has been posted in NEOED. Please follow the guidelines below when selecting a candidate for your Student Employee position:

- 1. Verify with your Student Supervisor (Manager) how much they'll participate in the screening and interview process. Managers must approve and sign the Student Employee Hiring Form when a position is contingently offered to a student (see 4d below).
- 2. Screen the student's application, resume, and cover letter. Consider qualifying skills, experience, program of study, and availability.
	- a. Screen applications for a preference for veterans. A veteran must disclose by attaching their DD Form 214 or 215 showing discharge or release from duty under honorable conditions.
- 3. When you have reviewed all applicants and selected students to interview:
	- a. Schedule the interview (Zoom is okay); at least two people should interview the student.
	- b. **Interview questions must be job related.** Ask the same ones to all whom you interview.
	- c. Use the attached scoring sheet to score your interview answers and record veteran preference info. Interview sheets and all notes must be returned to SES.
	- d. Have questions? Please contact SES. For additional interview training, refer to [this](http://roguecc.or.safecolleges.com/)  [interview training in Safe Colleges.](http://roguecc.or.safecolleges.com/)
- 4. Selecting your final candidate:
	- a. Your offer is "contingent"; the student must successfully pass a criminal background check and complete required hiring forms and the new student orientation.
	- b. Verify your candidate's eligibility (i.e., being enrolled in the required number of credits, meeting GPA requirements for your position). If you lack access to this info, contact SES.
	- c. Check references using the e-reference guidelines in NEOED (electronically—contact HR with questions) or the SES reference check guidelines form for supervisors/coordinators.
	- d. Electronically complete Section 1 of the [Student Employee Hiring Form.](https://www.roguecc.edu/PDF/StudentEmploymentHiringForm.pdf) The hiring process will not begin until SES and HR complete Sections 2-3 of this form.
- 5. SES recommends contacting students who were interviewed yet not considered for the position. While this may be a difficult conversation, it'll provide the student an opportunity to ask for feedback. Please refer students back to SES for assistance with their continued job search.
- 6. Update student status in NEOED:
	- a. Select "Offered" for the student you contingently offered the position.
	- b. Select "Rejected" for students no longer being considered.
- 6. You'll receive a "Release to Work" email from Human Resources (HR) when your student has completed the hiring process**. Do NOT allow your student to work until you receive this email from HR.** Contact SES if you have questions about where the student is in the hiring process.
- 7. Send all interview questions and scoring sheets with notes as well as reference checks to SES.